Danmarks Statistik MODELGRUPPEN Arbejdspapir\*

Jacob Nielsen 2. august 2001 Dorte Grinderslev

# Reestimation af lagerinvesteringsrelationerne

# Resumé:

I papiret reestimeres lagerinvesteringsrelationerne til brug i den kommende modelversion. Siden sidste reestimation er der kommet data til og med 1997, og data for produktionsværdierne er ændret før 1988.

De aggregerede residualer i relationen for de samlede lagerinvesteringer, fIl, er ganske lig dem i ADAM, april 2000, - specielt springer de store negative residualer i årene 1987 og 1993 i øjnene, (hvem tør sige: "Nyt NR"?). Der er desuden store residualer i det sidste estimationsår (1997) og i de foreløbige år efter estimationsperioden.

JAN02801.WPD

Nøgleord: lager, investeringer, reestimation

Modelgruppepapirer er interne arbejdspapirer. De konklusioner, der drages i papirerne, er ikke endelige og kan være ændret inden opstillingen af nye modelversioner. Det henstilles derfor, at der kun citeres fra modelgruppepapirerne efter aftale med Danmarks Statistik.

#### 1. Indledning

I papiret reestimeres lagerinvesteringsrelationerne for de 26 forskellige lagerkomponenter i ADAM med tal til og med 1997 følgende proceduren beskrevet i ADAMbogen kapitel 5.2 og MSA04290.<sup>1</sup> Dog er der sket en ændring af estimationen for energiudvindingserhvervet,  $flle$ , der nu estimeres som de øvrige lagerkomponenter. Sidste reestimation af lagerinvesteringerne til ADAM, april 2000, er beskrevet i SKP13300.2

Reestimationen foretages, idet tal for produktionen før 1988 er blevet revideret siden sidste reestimation. Produktionstallene indgår for erhvervene i bestemmelsen af afsætningen, som bruges til bestemmelse af lagerinvesteringerne:

$$
fA = fX - fII \tag{1}
$$

For importlagrene bestemmes afsætningen tilsvarende som

$$
fA = fM - fIl \tag{2}
$$

- $fA$  Afsætning
- $fX$  Produktion
- $fM$  Import
- $\mathit{fill}$  Lagerinvesteringer

# 2. Estimationsproceduren

Lagerinvesteringsrelationerne er modelleret efter kapitaltilpasningsprincippet (3). Princippet bygger på, at den ønskede lagerbeholdning  $(K^{\varphi})$  antages proportional med den forventede afsætning  $(fA<sup>e</sup>)$ . Parameteren, der estimeres, bliver således proportionalitetsfaktoren, κ, (lagerkvoten). Lagerinvesteringerne er dermed ikke usercost følsomme over for rente, skat, priser m.m.

$$
K^{\theta} = \kappa \cdot f A^{\theta} \tag{3}
$$

Den forventede afsætning bestemmes som et vejet gennemsnit af dette og sidste års afsætning,  $f A^e = \beta f A + (1 - \beta) f A_{-1}$ .

Let the critical for algebroid impediation, omformately relationed in the analytingsrelation (4), hvorved lagerinvesteringerne kan anvendes i stedet. Givet den forventede afsætning tilpasser leverandørerne/importørerne l Da der ikke er data for lagerbeholdningen, omformuleres relationen til en den forventede afsætning tilpasser leverandørerne/importørerne lagrene til den ønskede størrelse. Hastigheden, hvormed dette sker, bestemmes ved estimation af parameteren α.

$$
\Delta(fll) = \alpha \left[ \kappa \cdot \Delta(\beta fA + (1 - \beta)fA_{-1}) - fIl_{-1} \right]
$$
 (4)

<sup>&</sup>lt;sup>1</sup>Minna Selene Andersen: "Nye samt reestimerede lagerinvesteringsrelationer".

<sup>&</sup>lt;sup>2</sup>Simon Kjær Poulsen: "April 00, Reestimation af lagerinvesteringsrelationer".

- $\alpha$ Tilpasningsparameter
- Marginale lagerkvote  $\kappa$
- Vægtningsparameter i forventet afsætning  $\beta$

Estimationsligningen, der bruges på de 26 komponenter, som udgør ADAMs samlede lagerinvesteringer, er :

$$
fI\!I = \lambda \cdot \Delta(\beta \cdot fA + (1 - \beta) \cdot fA_{-1}) + \delta \cdot fI\!I_{-1}
$$
\n(5)

 $\lambda$  $= \alpha \kappa$  $\delta$  $= 1-\alpha$ 

Parametrene  $\lambda$  og  $\delta$  estimeres ved lineær regression, for givet  $\beta$ , og derved bestemmes  $\alpha$  og  $\kappa$ . Hvis det ved estimationen viser sig, at  $\delta$  ikke er signifikant forskellig fra 0, så sættes parameteren til 0. Er  $\delta = 0$ , er det ensbetydende med, at  $\alpha$  er 1, svarende til øjeblikkelig tilpasning til det ønskede lager. For langt de fleste lagerkomponenter er  $\delta$  ikke signifikant, og der er således øjeblikkelig tilpasning.

Parameteren  $\beta$  er bestemt ved at estimere ligningerne med forskellige  $\beta'$ er, og vælge den ligning med den mindste residualkvadratsum.<sup>3</sup> Der er estimeret med værdierne 0, ¼, ½, ¾ og 1 for  $\beta$ .  $\beta$ 'ernes indvirkning på størrelsen af residualkvadratsummen varierer kraftigt imellem lagerkomponenterne.

Bestemmelsen af  $\beta$  er sket af to omgange. I første runde prøvedes alle  $\beta$ 'er i alle ligninger sammen med  $\delta$  (og dermed leddet  $fI_{\ell}$ ). I de modeller, hvor  $\delta$  ikke var signifikant, foretoges en ny estimation med de forskellige  $\beta$ 'er, men uden  $\delta$ . Kriteriet var i alle estimationer residualkvadratsummen.

Ved estimationen har ligningerne således været underlagt restriktionerne :  $0 \le \alpha \le 1, 0 \le \kappa \le 1$ .

# 2.1 Kommentarer til estimationen af særlige lagerkomponenter

#### $fI$

Estimationen af energiudvindingserhvervets lagerinvesteringer, *flle*, har i de tidligere modelversioner adskilt sig fra de øvrige, grundet færre observationer.<sup>4</sup> Tidligere blev flle estimeret vha. den gennemsnitlige lagerkvote, der er udregnet ved at kummulere lagerinvesteringerne og dele med efterspørgslen, som beskrevet i TCJ27n91.<sup>5</sup> Nu er der dog nok observationer til, at *flle* har kunnet estimeres på

<sup>&</sup>lt;sup>3</sup>I tilfælde, hvor en større residualkvadratsum har givet et positivt  $\delta$  - i modsætning til et negativt  $\delta$  ved en mindre residualkvadratsum -, er ligningen med den større residualkvadratsum valgt.

<sup>4</sup> De første observationer er fra 1981.

<sup>5</sup> Thomas C. Jensen: "Nogle tilføjelser til lagerinvesteringsrelationerne til ADAM, oktober 1991".

samme måde som hovedparten af de øvrige lagerinvesteringer. I øvrigt udgører lagerinvesteringerne i e-erhvervet en ubetydelig del af de samlede lagerinvesteringer, og det er derfor - aggregeret set - underordnet, hvilken formulering der vælges.

## $fIla$

omisk faktor, vejret. I de tidligere modelversioner er det antaget, at a<br>al" stor høst, eksporteres 1/3, mens 2/3 lægges på lager, for derefter a<br>orteret over de to følgende år. Der er således to forklarende variabler<br>for Ved estimation af landbrugets lagerinvesteringer, *flla*, er der anvendt en ekstra forklarende variabel (ændringen i landbrugsproduktionen som følge af en afvigelse fra normalhøsten, *kvhstk*), <sup>6</sup> idet høstens størrelse har en særlig betydning for lagrene, jf. JSM18195.<sup>7</sup> Landbrugets lagre bliver således udbudsbestemte, idet de afhænger af høsten, og der tages således højde for, at lagrene afhænger af en ikke-økonomisk faktor, vejret. I de tidligere modelversioner er det antaget, at af en "unormal" stor høst, eksporteres 1/3, mens 2/3 lægges på lager, for derefter at blive eksporteret over de to følgende år. Der er således to forklarende variabler i ligningen for landbruget :

$$
flla = \kappa \cdot \Delta (fA_{-1}) + \theta \cdot (k v h s t k - (1-p) \cdot k v h s t k_{-1} - p \cdot k v h s t k_{-2})
$$
 (6)

p Koefficient for tilpasning af unormal høst

$$
\theta
$$
 Andelen af en "unormal" høst der lægges på lager (2/3)

Parameteren p er bestemt ud fra kriteriet  $0 \le p \le 0.5$ , dvs. minimum halvdelen af en unormal stor høst, og dermed lagerinvestering, afsættes det følgende år, og resten 2 år efter den unormale høst. I estimationen er p bestemt ved at afprøve værdierne 0, 0.1, 0.2, 0.3, 0.4, 0.5 og vælge det p, der giver den mindste residualkvadratsum. Dette var for  $p = 0.5$ , som også er den værdi, der har været anvendt i tidligere estimationer.8

Tidligere har man bundet koefficienten  $\theta$  til 2/3, mens det nu er muligt at estimere en koefficient på 0,62628. Da et Likelihood Ratio test for binding af koefficienten til 2/3 klart godkendes,<sup>9</sup> restrikteres  $\theta$  til 2/3.

## $fllnq$

I ligningen for *filnq*, anden fremstillingsvirksomhed, var  $\delta$  signifikant. Men  $\lambda$  var negativ, hvilket giver et negativ tilpasningsparameter, og dette er ikke ønskeligt. Ved at indføre restriktionen, at  $\delta$  er nul, kunne et positivt  $\delta$  opnås. Da restriktionen opfyldte Likelihood Ratio testet, fastholdtes restriktionen, og  $\delta$  blev sat til 0.

4

<sup>&</sup>lt;sup>6</sup>Konstruktionen af variablen kvhstk er beskrevet i Erik Bjørsted: "Høstkorrektion af landbrugets produktion", EBJ06901.

<sup>7</sup> John Smidt, Finn Knudsen, Karsten Theil Hansen og Asger Olsen: "Høstkorrektion af produktionen i landbruget".

<sup>8</sup> Se bl.a. MSA04290 og SKP13300.

<sup>9</sup> Når der er 30 observationer, må residualkvadratsummen stiger med op til 6,6%.

#### Eksogene lagerkvoter

For tre komponenter har det ikke været muligt at estimere en rimelig lagerkvote, hvorfor disse er blevet gjort eksogene, ligesom i tidligere modelversioner. Det drejer sig om olieraffinaderier ( $fllng$ ), import af næringsmidler ( $fllm$ 0) og import af skibe, fly og boreplatforme ( $\frac{f \ln n}{\gamma}$ ). Tidligere var også lagrene fra el, gas og fjernvarme  $(f$ *llne*) eksogene.

For qq-erhvervet, andre tjenester, er den marginale lagerkvote estimeret til at være meget lille og insignifikant. Derfor er denne gjort eksogen, hvilket også er tilfældet i den foregående modelversion, jf. SKP13300.

# 3. Estimationsesultater

Der er data for perioden 1968-1997, og da ligningerne har op til to lag, er den effektive estimationsperiode for denne reestimation 1968-1997, 30 år.

Estimationsresultaterne er opsummeret og sammenholdt med de tidligere estimater i tabel 1. Ved reestimationen er der ændringer i værdien for flere  $\beta'$ er. Ligeledes er der sket ændringer i, hvilke lagerkomponenter, der har øjeblikkelig tilpasning.

I figur 1 er vist forklaringsgraden for de samlede lagerinvesteringer, mens figurer for de enkelte lagerkomponenters forklaringsevne er vist i bilag A.

For relationen for samtlige lagerkomponenter ses det, at den fanger udsvingene i lagerinvesteringerne godt. Tager man derimod udgangspunkt i relationerne for de enkelte erhverv ses det, at svingningerne ikke bliver fanget nær så godt. Dette er ikke noget nyt i forbindelse med estimering af lagerrelationerne. Residualerne i relationen for de samlede lagerinvesteringer er ganske lig residualerne i ADAM, april 2000, hvor dog nu også det sidste estimationsår har en stor residual.

Forslag til modelligninger til indføjelse i ADAM, modelversion september 2001, er medtaget i bilag B.

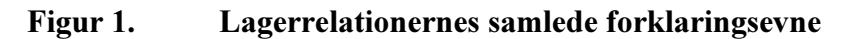

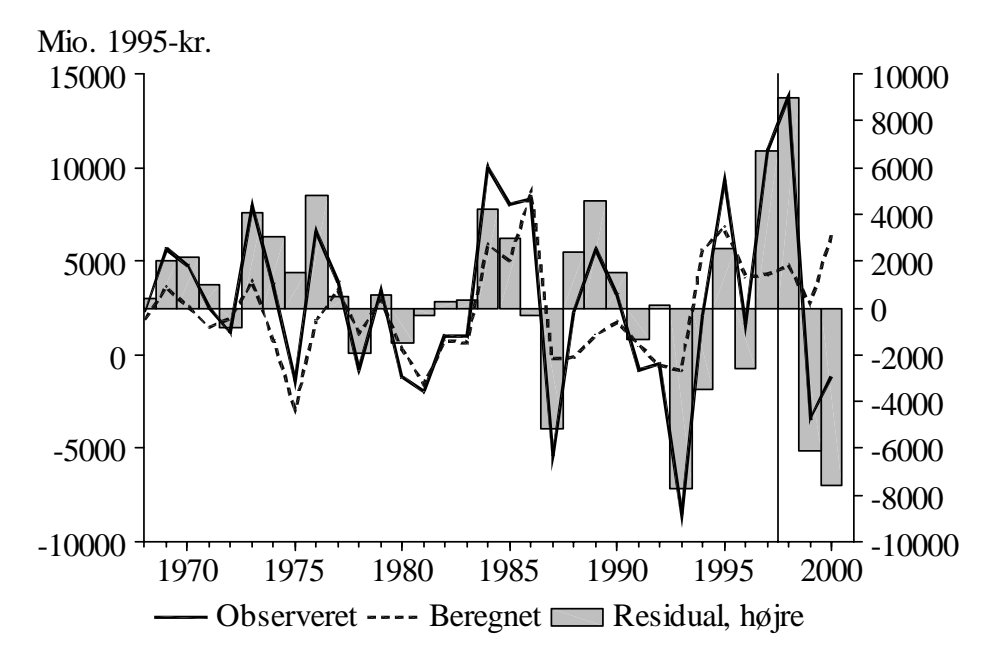

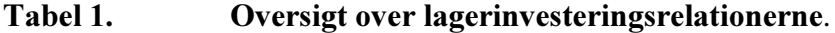

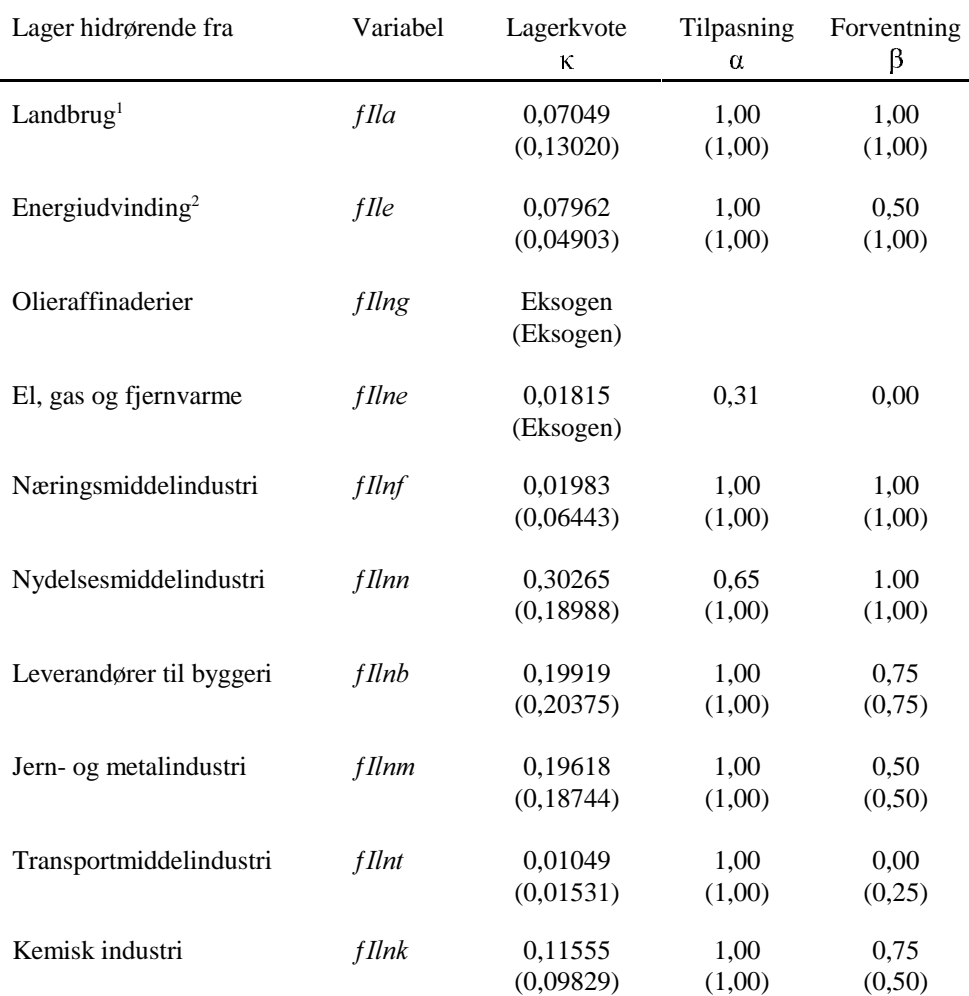

6

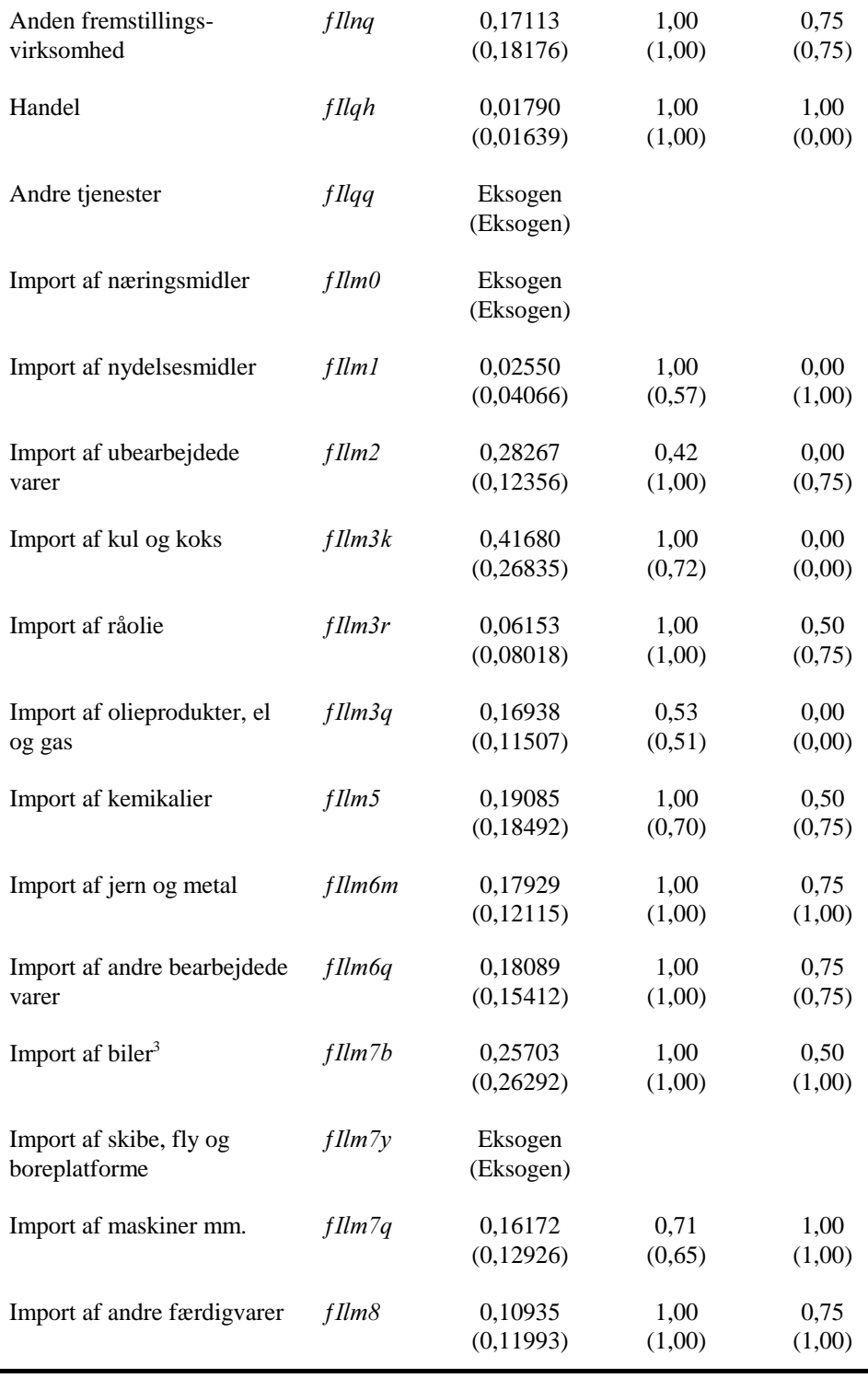

Note: Tallene i parentes er de tidligere estimater fra ADAM, april 2000. Estimationsperioden er 1968-1997.

<sup>1</sup> Øvrig forklarende variabel er  $kwhstk$ .

<sup>2</sup> Estimationsperioden er her 1981-1997.

<sup>3</sup> Der er medtaget en dummy for året 1986 (som i tidligere modelversioner).

## Bilag A. 
Historisk forklaringsevne for lagerrelationerne

I alle figurerne er residualerne afsat på højre akse, hvor der er anvendt samme enhed (±4000), for nemt at kunne se, om residualerne er "store" set i sammenhæng med de samlede lagerinvesteringer.

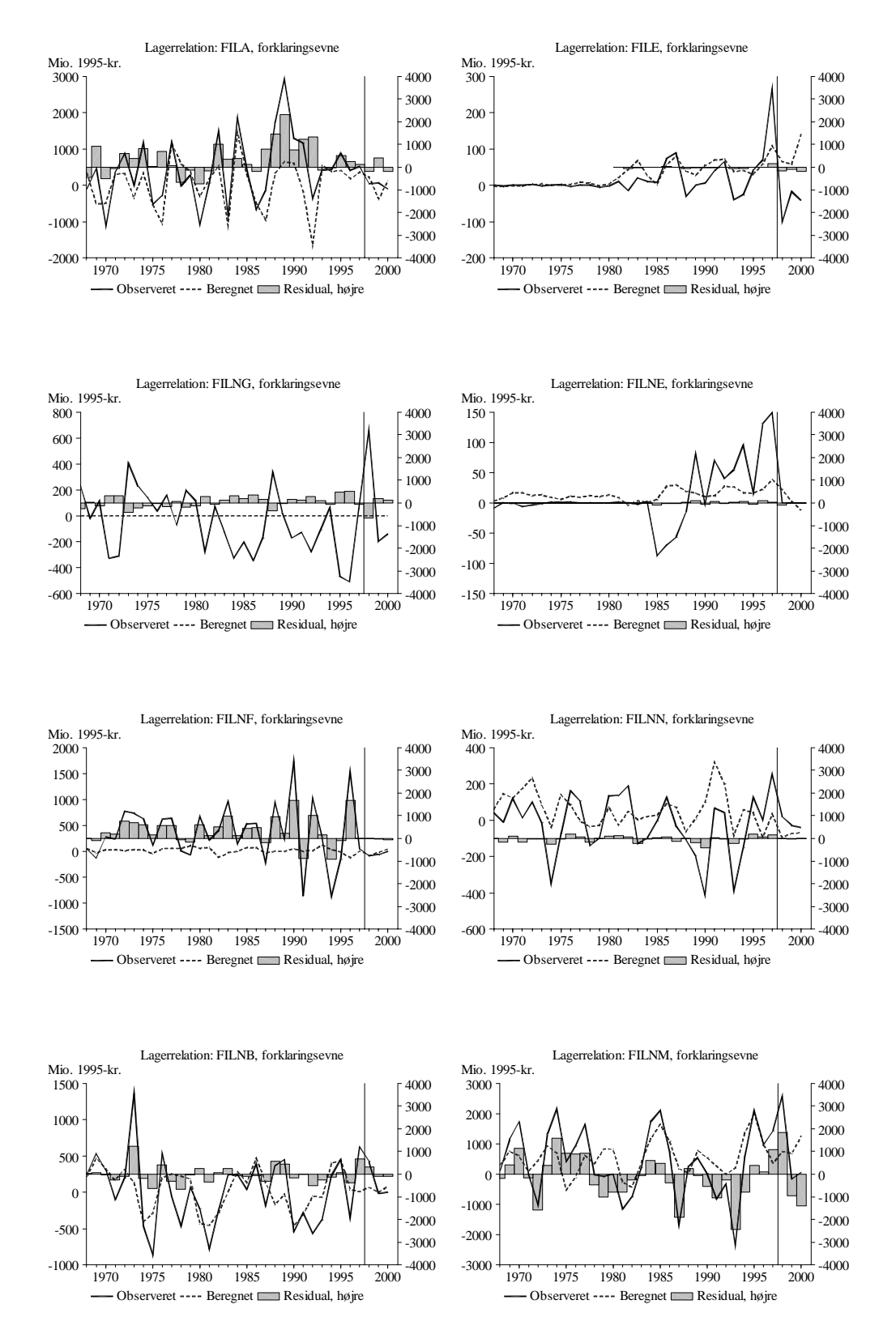

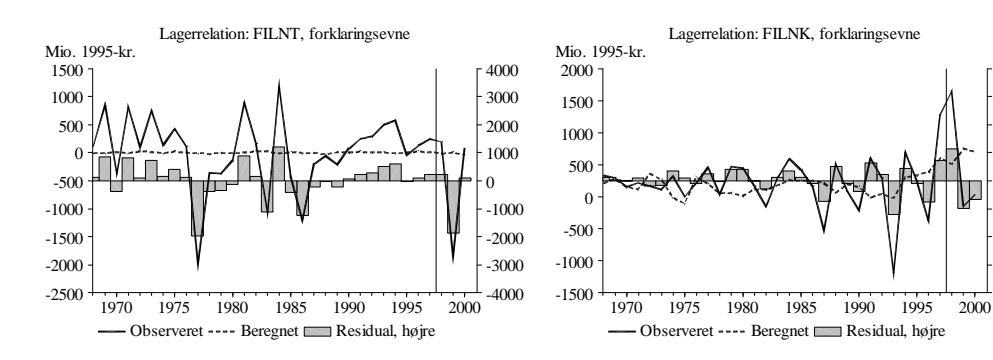

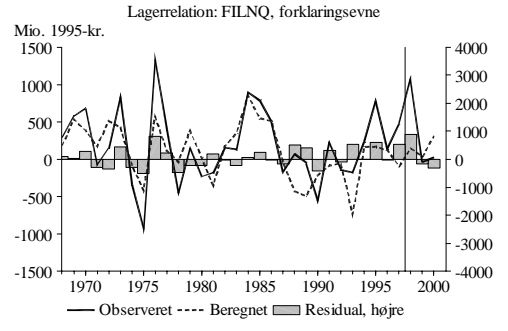

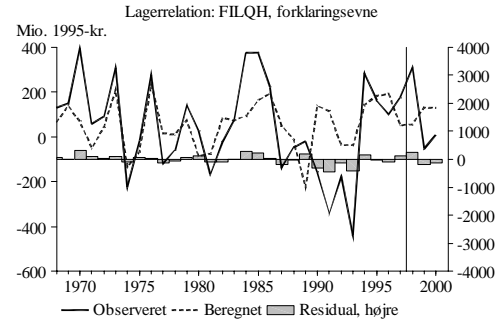

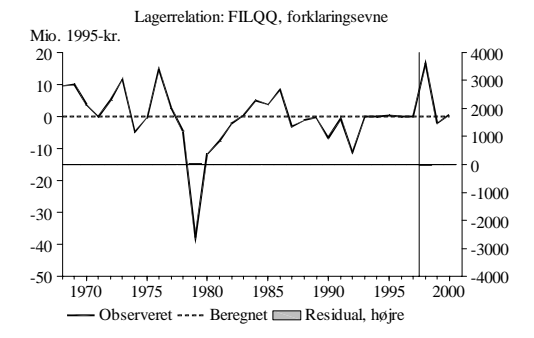

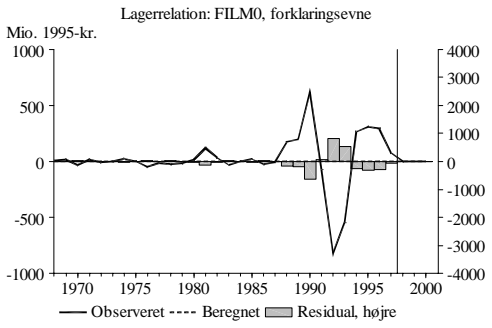

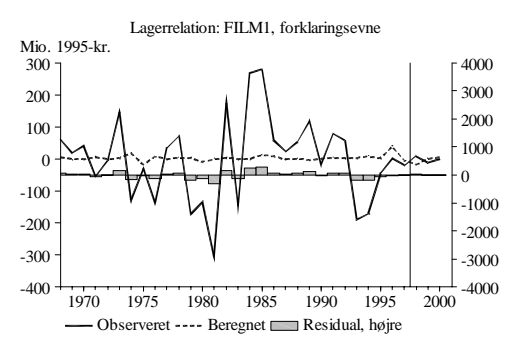

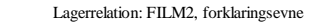

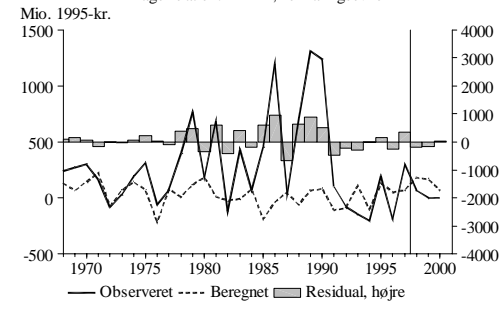

4000 3000 2000 1000  $\overline{0}$ -1000 -2000 -3000 -4000

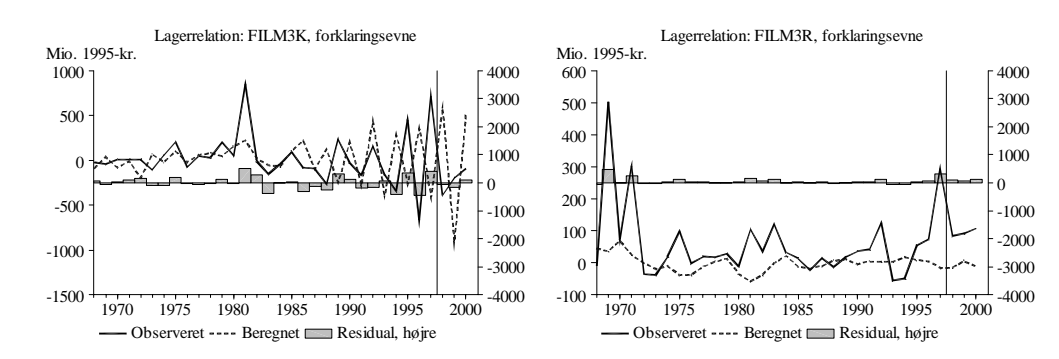

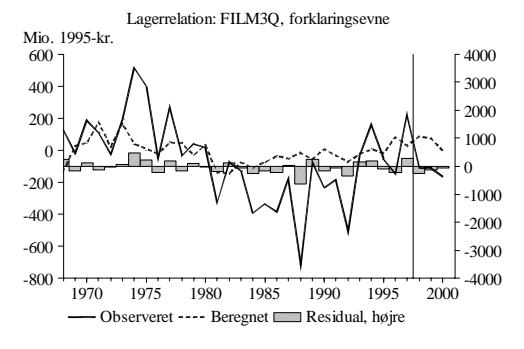

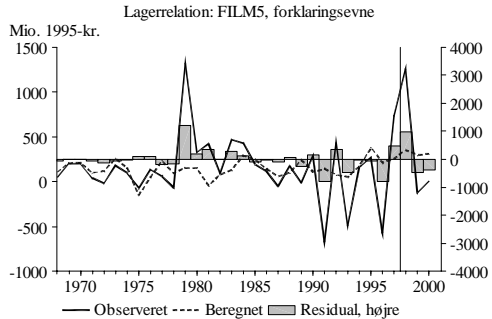

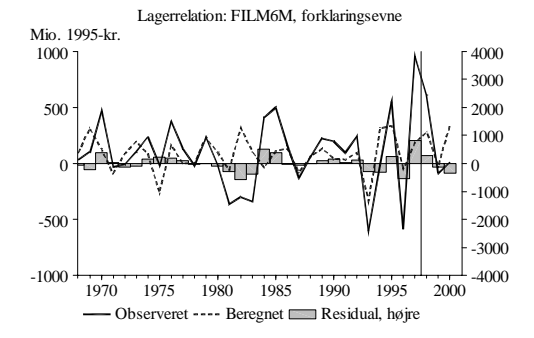

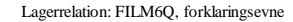

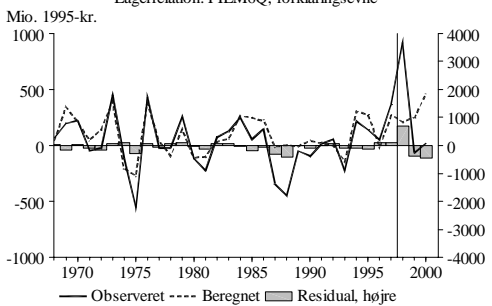

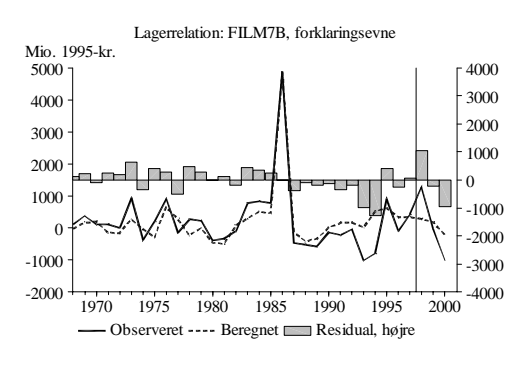

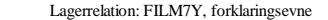

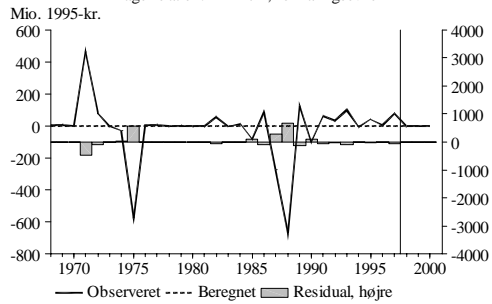

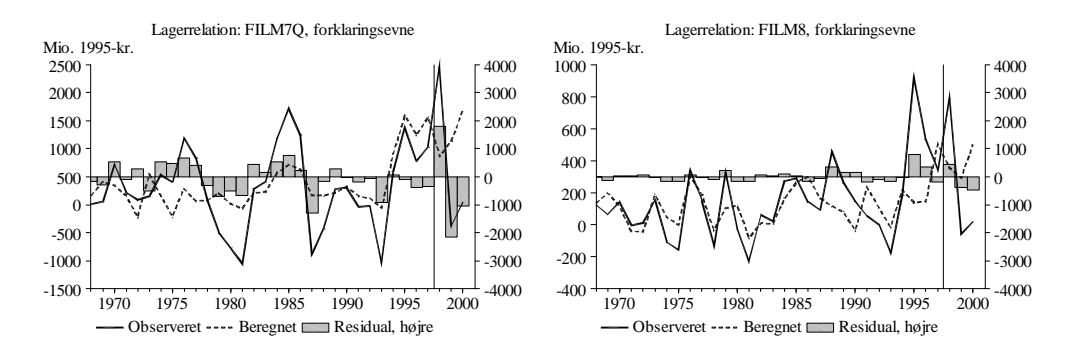

Bilag B. Forslag til modelligninger

Lagerinvesteringsrelationerne er formuleret med en fælles dummy, dfil, hvorved samtlige relationer kan eksogeniseres på én gang. Lagerkomponenterne fIlng,  $fllqq, film0$  og  $film7y$  er ikke estimerede, dog kan variablen  $b \le j \ge il$ , der normalt er nul, sættes til værdien af en skønnet lagerkvote, κ.

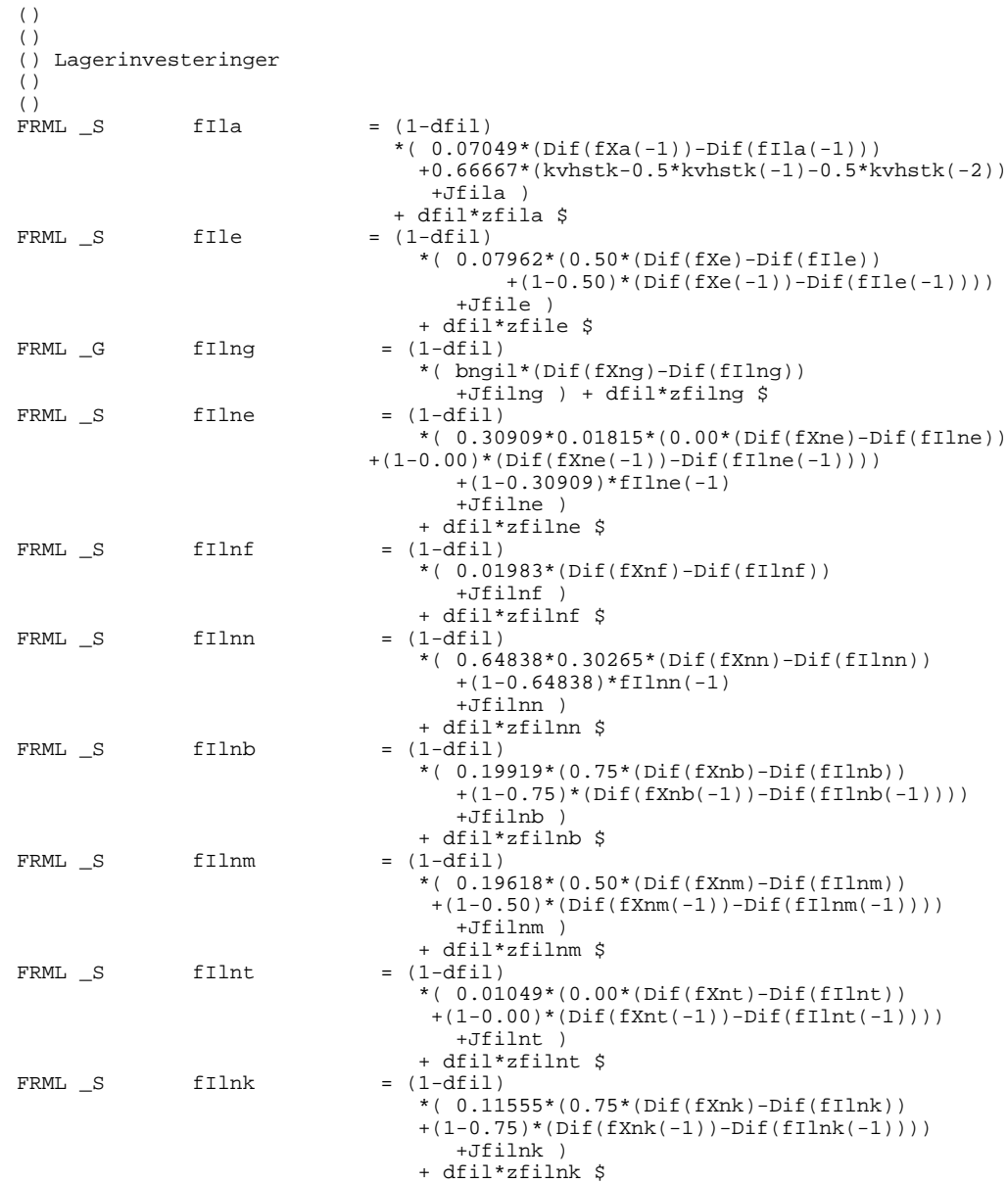

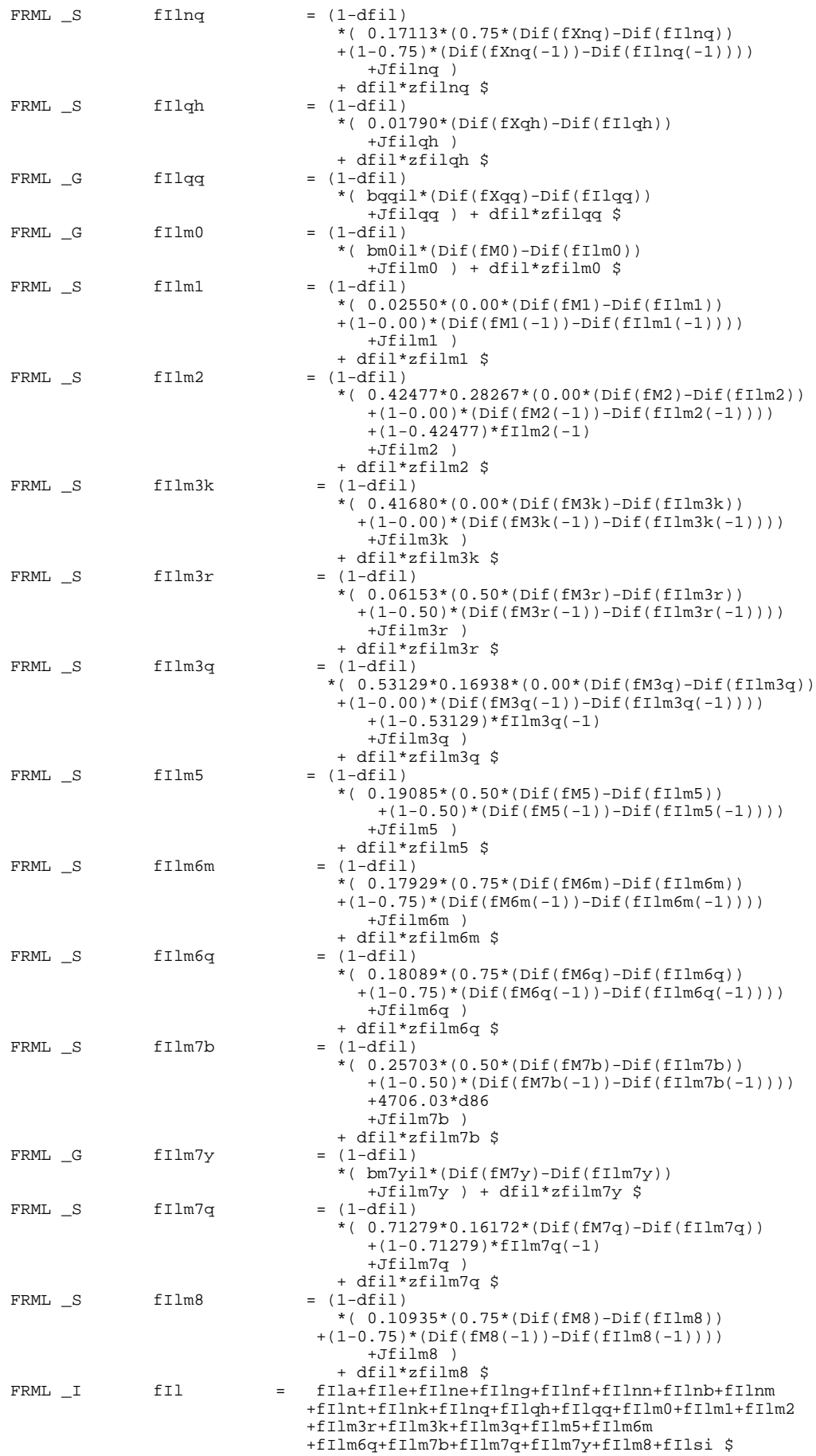

12